#### How to reference a

### Video on YouTube

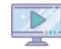

#### **IN-TEXT CITATIONS**

When you paraphrase or quote a YouTube video, you must identify or *cite* your source within the text of your essay.

**Paraphase:** Cats are complex creatures (Talltanic 0:56).

Paraphrased sentence (author + time in video)

**Quote:** "People are multi-faceted and cats are too" (Talltanic 0:56)

"Quotation marks" (author + time in video).

#### **WORKS CITED LIST**

At the end of your essay, you must list the sources you have cited *(Works Cited)*. A YouTube video should be listed like this:

Talltanic. "Ways to Show Your Cats Love that They Can Understand." YouTube, 1 Feb. 2019, https://www.youtube.com/watch?v=ob4q0ODu7Jc. Accessed 29 Apr. 2019.
Author or Creator. "Title of Video." YouTube, uploader if different from author, date of upload, url. Date of access.

(If no author is listed, skip it. If no publication date is listed, skip it.)

Author. "Title of page or article." Website, publication date, url. Date of access.

"Dollar Street." Gapminder, www.gapminder.org/dollar-street/matrix?activeHouse=6.

At the end of your essay, you must list the sources you have cited (Works Cited). A web page or

"Quotation marks" (author's last name OR "Title of Page/Article").

"Nemo is 49 years old and works as a garbage scavenger"

Nemo Rupa, an Indonesian garbage scavenger, earns only

Paraphrased sentence (author's last name OR "Title of

When you paraphrase or quote a web page or article, you must identify or cite your source within

#### How to reference a

#### Visual

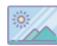

#### **IN-TEXT CITATIONS**

When you embed a visual, you must identify or *cite* your source within the text of your essay. Source details should appear directly underneath the visual.

#### able:

Pet owner statistics revealed a pattern (see table 2).

Sentence referring to table (see table + number of table)
Table 2 Table + corresponding number

Pet Statistics Title of Table

|               | Dog | Cat | Total |
|---------------|-----|-----|-------|
| Male Owners   | 42  | 10  | 52    |
| Female Owners | 9   | 39  | 48    |
| Total         | 51  | 49  | 100   |

Source: Lady, Caterina; *AllCat*; January 2019, www.allcat.com. Accessed 3 Feb. 2019 Source: Author or Creator; *Website*; publication date, url. Date of access.

**Figure:** (image, photo, map, diagram, chart, etc.- any visual that is *not* a table): Popular culture often uses stereotypes to portray lonely old women (see fig. 1). Sentence referring to figure (see fig. + number of figure).

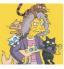

Fig. 1. Crazy Cat Lady; Sky TV; *The Guardian*; 16 Apr. 2018, www.theguardian.com/crazy-cat-lady. Accessed 29 Apr. 2019.

Fig. 1. Caption and/or "Title"; Author or Creator; Website; publication date, url. Date of access.

#### **WORKS CITED LIST**

Sources for visuals appear within your essay, and do not need to appear in the Works Cited list.

url or doi.

2010, pp. 55–72, www.jstor.org/stable/41417931. Author(s). "Title of Article." Title of Journal, volume, issue, publication year, page range,

Stewart, Patrick A. "Presidential Laugh Lines: Candidate display behavior and audience laughter in the 2008 primary debates." Politics and the Life Sciences, vol. 29, no. 2,

nal article should be listed like this:

MORKS CITED LIST
At the end of your essay, you must list the sources you have cited (Works Cited). A scholarly jour-

"Quotations marks" (author's last name + page).

slienate the public from competitors" (Stewart 55).

"The use of humor by presidential candidates has long been lauded as an effective tool to simultaneously mobilize supporters and

Paraphrased sentence (author's last name + page).

with their supporters (Stewart 55).

Paraphrase: Humorous campaign speeches help political candidates to bond

When you paraphrase or quote a scholarly journal article, you must identify or  ${\it cite}$  your source within the text of your essay.

IN-TEXT CITATIONS

:əıonn

## Scholarly journal article

How to reference a

## How to

# Reference in MLA9 style

- Book or chapter in a book
- Scholarly journal article
- Web page or web article
- Video on YouTube
- Visual (table, image, map, chart, etc.)

#### For more information:

"MLA Formatting and Style Guide;"
Purdue Online Writing Lab (owl.purdue.edu)

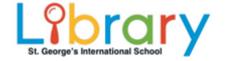

Author. "Title of Chapter." Title of Book, Publisher, publication year, page range.

**Chapter in a book:**Davis, Aeron. "Celebrity Culture and Symbolic Power." Promotional Cultures, Polity Press, 2013, pp. 112-131.

**Book:**Davis, Aeron. Promotional Cultures. Cambridge, Polity Press, 2013. Author. Title of Book. City of publication, Publisher, publication year.

chapter in a book) should be listed like this:

**MORKS CITED LIST**At the end of your essay, you must list the sources you have cited (Works Cited). A book (or a

#### "Quotations marks" (author's last name + page).

"Celebrity brings symbolic capital, which is transferable to economic, political, and other capital forms" (Davis 123).

Paraphrased sentence (author's last name + page).

politics, or to raise funds (Davis 123).

Celebrities often use their fame to launch a business, to influence

Paraphrase: Ce

Guote:

When you paraphrase or quote a book, you must identify or  ${\it cite}$  your source within the text of your essay.

**IN-TEXT CITATIONS** 

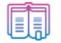

## Book or a chapter in a book

How to reference a

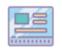

Web page or web article

("Dollar Street").

\$234 per month ("Dollar Street").

How to reference a

**IN-TEXT CITATIONS** 

Accessed 29 Apr. 2019.

web article should be listed like this:

**MORKS CITED LIST** 

Guote:

Paraphase:

the text of your essay.